## **horizon-ent - Feature - Fonctionnalité #1186**

### **Formulaire Devoir**

10/02/2011 17:50 - Thomas GILBERT

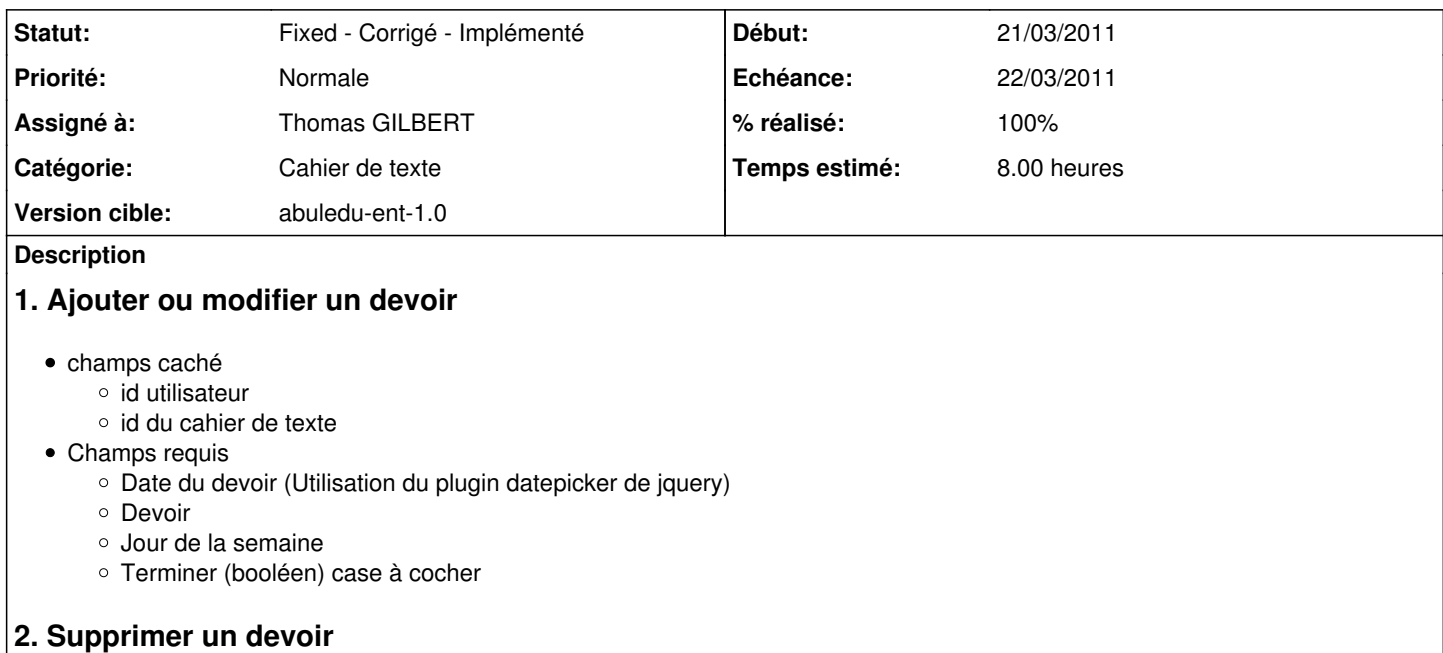

Confirmer la suppression du devoir => si ok requete de suppression

# **3. Terminer un devoir**

Confirmer que le devoir est terminé => si ok requete de modification

### **Historique**

## **#1 - 17/02/2011 09:47 - Thomas GILBERT**

*- Tracker changé de Bug à Feature - Fonctionnalité*

#### **#2 - 17/02/2011 15:00 - Thomas GILBERT**

*- Temps estimé mis à 8.00*

#### **#3 - 17/02/2011 15:25 - Thomas GILBERT**

- *Echéance changé de 15/03/2011 à 22/03/2011*
- *Début changé de 08/03/2011 à 21/03/2011*

#### **#4 - 14/03/2011 17:52 - Thomas GILBERT**

*- Statut changé de New - Nouveau à Fixed - Corrigé - Implémenté*

*- % réalisé changé de 0 à 100*